## ePSXe klavye kısayolları

## Genel

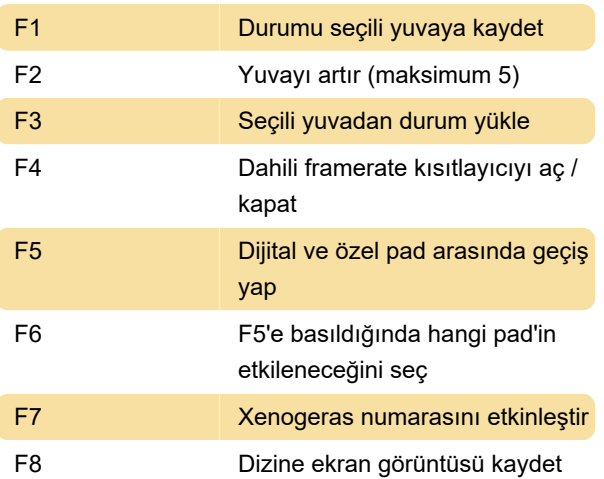

Son değişiklik: 9.12.2019 13:42:34

Daha fazla bilgi için: [defkey.com/tr/epsxe-klavye](https://defkey.com/tr/epsxe-klavye-kisayollari)[kisayollari](https://defkey.com/tr/epsxe-klavye-kisayollari)

[Bu PDF'yi özelleştir...](https://defkey.com/tr/epsxe-klavye-kisayollari?pdfOptions=true)